# **Preferences**

## **Table of contents**

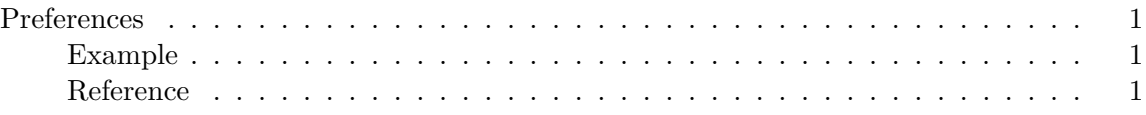

### <span id="page-0-0"></span>**Preferences**

User preferences set in the RStudio IDE's *Global Options* dialog can also be set in the JSON file rstudio-prefs.json, located in the settings directory described above.

#### <span id="page-0-1"></span>**Example**

By default, RStudio Server asks to save the workspace after the R session ends, and it always loads the workspace when starting a new session. Some organizations prefer to disable this behavior in order to discourage users from accumulating too much ad-hoc state. To do so, set the following:

*%PROGRAMDATA%\RStudio\rstudio-prefs.json*

```
{
    "save_workspace": "never",
    "load_workspace": false
}
```
#### <span id="page-0-2"></span>**Reference**

A full list of preferences and their possible values can be found in the [Posit Workbench Admin](https://docs.posit.co/ide/server-pro/reference/session_user_settings.html)[istration Guide.](https://docs.posit.co/ide/server-pro/reference/session_user_settings.html) Ensure that you reference the version of the guide that matches your version of RStudio Desktop Pro, as options can change between versions.